## INSTRUCTIONS AUX ETABLISSEMENTS HOSPITALIERS RELATIVES A LA FACTURATION ELECTRONIQUE DES SOINS DE SANTE RELATIFS À MEDIPRIMA

## 1. Procédure générale.

Le tiers payant (dispensateur de soins/établissement) transmet chaque mois un fichier de facturation des soins de santé relatifs à MediPrima à la Caisse Auxiliaire d'Assurance Maladie Invalidité (C.A.A.M.I.). Aucune facture papier ne doit être adressée à la CAAMI.

Ce fichier sera distinct des envois de facturation relatifs aux assurés de la Caisse Auxiliaire d'Assurance Maladie Invalidité.

Le fichier de facturation comprend toutes les factures du décompte sur un mois, suivant le numéro d'admission en cas d'hospitalisation et suivant le numéro d'ordre des factures individuelles en cas de prestations ambulatoires

### 2. Processus de facturation

## 2.1. Validité des envois de facturation

A la réception d'un fichier de facturation, la CAAMI effectue le contrôle relatif à l'acceptabilité du fichier de facturation.

Les fichiers de facturation seront transmis via MyCareNet.

Les règles décrites dans les instructions de facturation sur support magnétique ou électronique sont d'application.

Les factures papier correspondantes ne doivent pas être envoyées à la CAAMI.

# 2.2. Responsabilités

La tarification est effectuée par la CAAMI. Toutes les questions relatives aux factures ou prestations rejetées, aux paiements pourront être adressées au helpdesk facturation électronique via l'adresse MediPrima@caami.fgov.be

$$
\frac{1}{\text{Tel: } 02/229.34.33}
$$

Le paiement des frais à charge du SPP-IS, est effectué par la CAAMI.

### 2.3. Vérification des factures et corrections.

Les factures ou prestations rejetées devront obligatoirement être réintroduites dans un envoi de facturation électronique.

### 2.4. En cas de facturation via MyCareNet

Les règles décrites dans les instructions de facturation sur support magnétique ou électronique sont d'application.

Les headers des différents messages (records 100, 200, 300) sont constitués conformément aux instructions (voir www.mycarenet.be), sauf pour les zones 102 et 103 où le nouveau pseudo-code (690) OA est introduit.

Un fichier de décompte (920900) sera envoyé lorsque la CAAMI effectue un paiement pour le SPP-IS.

### 3. Spécifications techniques

Les règles décrites dans les instructions de facturation sur support magnétique ou électronique sont d'application.

Le pseudo-numéro d'organisme assureur mentionné pour les soins de santé relatifs à MediPrima est 690.

### 4. Identification des patients

Les bénéficiaires MediPrima sont identifiés sur base de leur NISS ou BIS.

### 5. Date d'application

Ces instructions sont d'application à partir du 1/1/2014.

La circulaire aux hôpitaux du SPP Intégration sociale du 24/12/ 2013 stipule les modalités de transition. Ces modalités de transition sont les suivantes:

Les hôpitaux peuvent pour les prestations jusqu'au 31/05/2014 introduire des factures papier auprès des CPAS s'ils ne sont pas encore en mesure de facturer électroniquement (donc double système pendant 5 mois).

Pour les prestations après le 31/05/2014, plus aucune facture papier ne sera acceptée.

Pour les hôpitaux qui ne sont pas encore en mesure de facturer de manière électronique, la CAAMI payera maximum 2 avances (sur base des informations du SPP IS) ce qui implique une facturation électronique ultérieure.

Après 2014, il n'y aura plus d'avance de ce type.

# Enregistrements de type 10 / R10

Les règles décrites dans les instructions de facturation sur support magnétique ou électronique sont d'application.

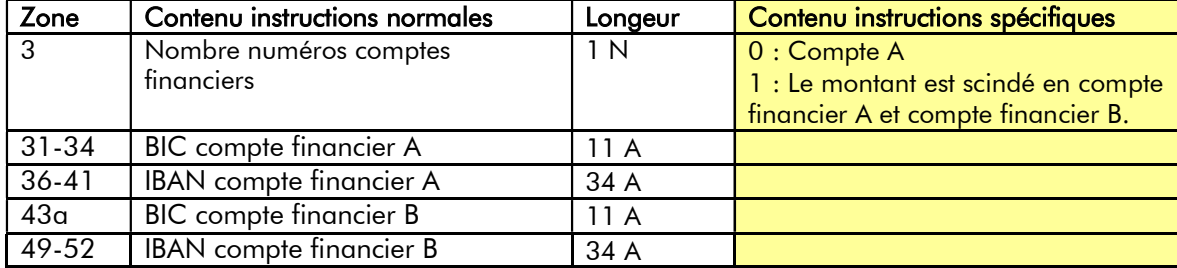

## Enregistrements de type 20 / R20

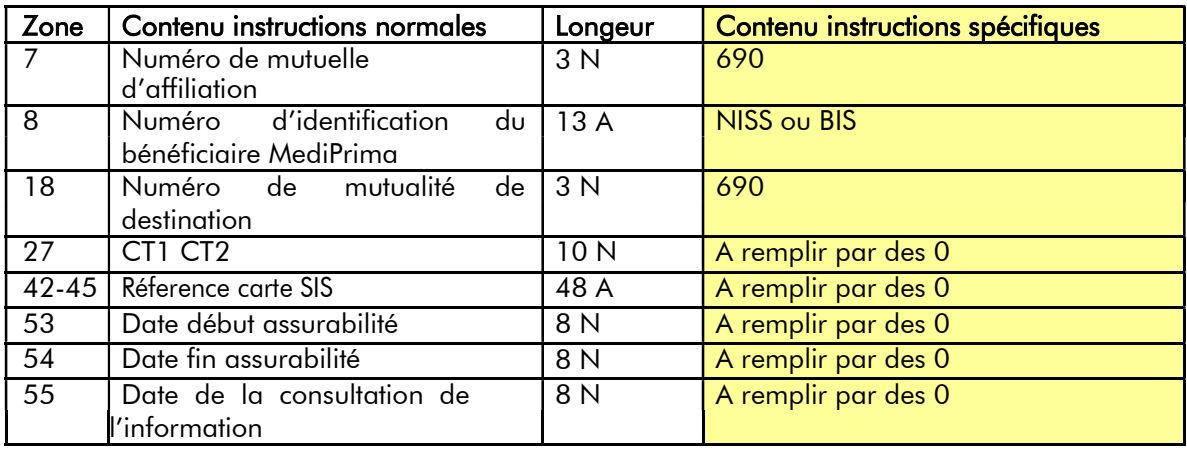

Ci-dessous sont reprises les zones dont le contenu/contrôle doit être modifié :

Zone 4, 5, 6, 13, 22: Dans le cas d'une hospitalisation, ces zones doivent être remplies, même si aucun dossier d'hospitalisation via Carenet/MyCareNet, ou aucun dossier d'hospitalisation papier ne doit être introduit.

Dans le cas des prestations ambulatoires, ces zones sont remplies par des 0.

# Enregistrements de type 21 / R 21

Ce recordtype n'est pas d'application dans le cadre de Mediprima.

### Enregistrements de type 25 / R25

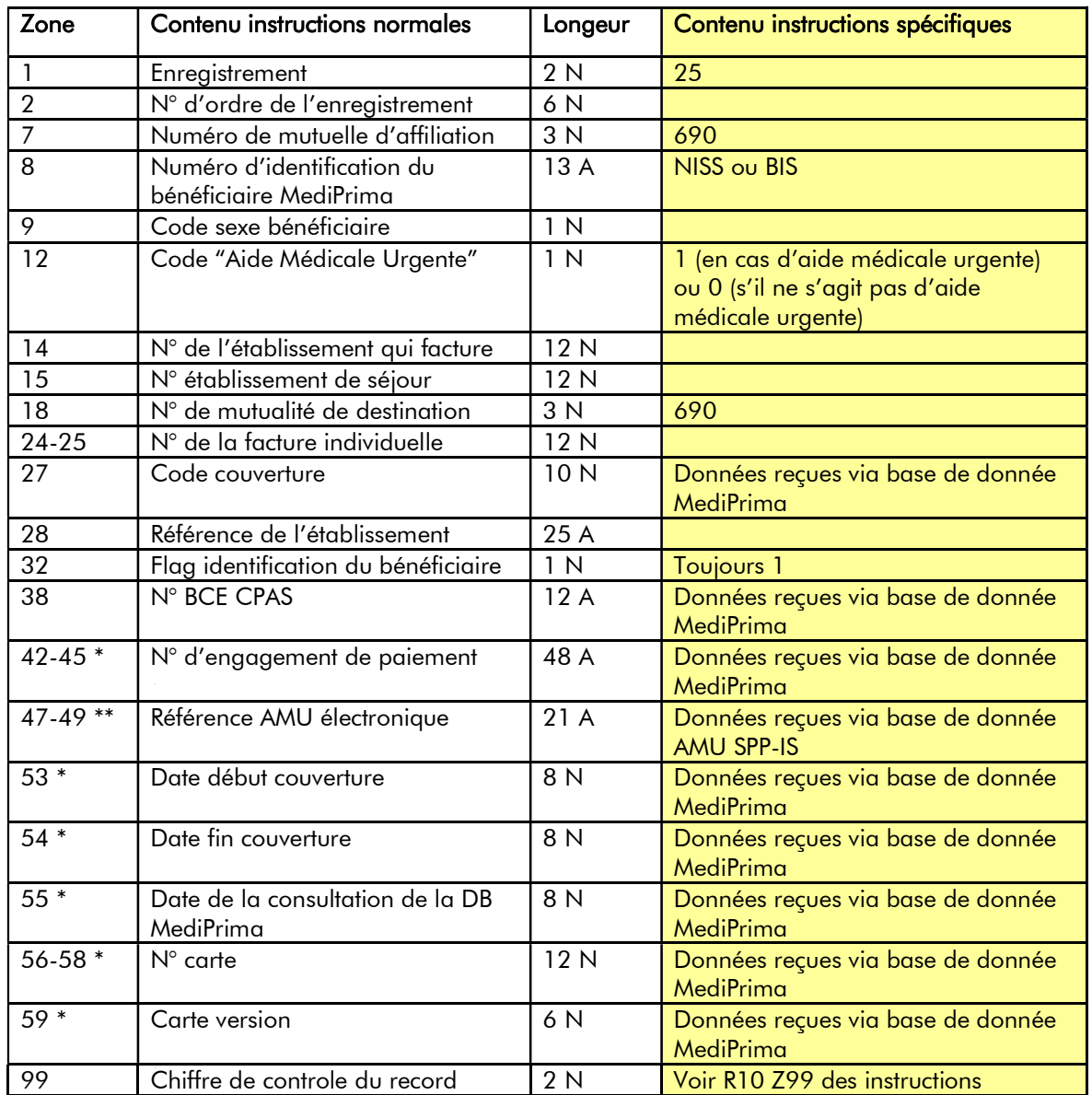

Ci-dessous sont reprises les zones du nouveau record 25

Zone 4, 5, 6, 13, 22: Dans le cas d'une hospitalisation, ces zones doivent être remplies, même si aucun dossier d'hospitalisation via Carenet/MyCareNet, ni aucun dossier d'hospitalisation papier ne doit être introduit.

Dans le cas des prestations ambulatoires, ces zones sont remplies par des 0.

\* L'engagement de paiement est seulement valable si tous les zones sont remplis.

\*\* Si une AMU est obligatoire et qu'on a la possibilité de la consulter en ligne, il faut compléter cette zone.

## Enregistrements de type 30 / R30

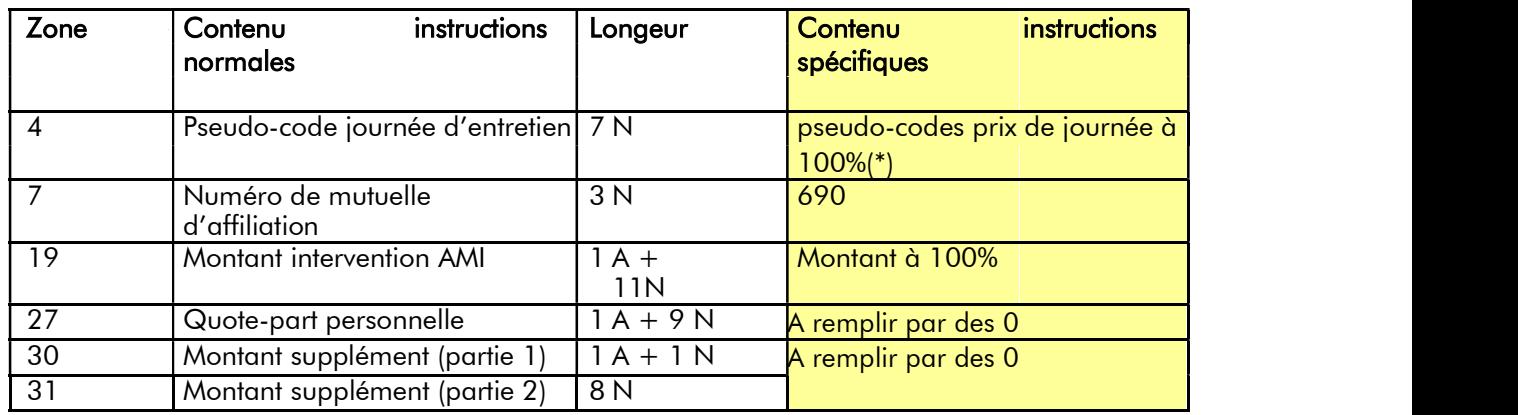

Ci-dessous sont reprises les zones dont le contenu/contrôle doit être modifié

(\*) Les pseudo-codes pour les prix de journée à 100% :

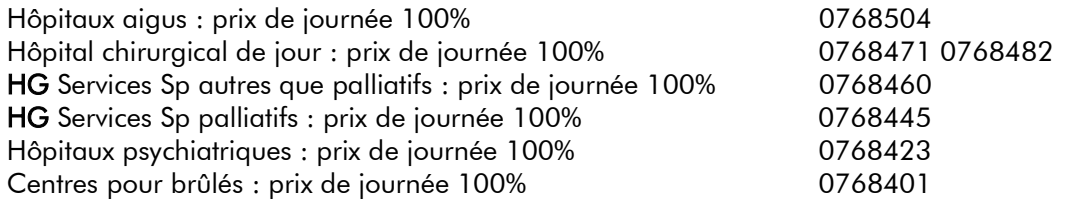

6.1 : Mesures hôpitaux 1-1-2014. (voir point 4 de la mise à jour 2013/5

Forfait réduit par admission (en cas de réadmission du même patient dans le même hôpital dans les 10 jours après la précédente admission): cette mesure n'est PAS d'application pour la facturation Mediprima.

Jour de sortie à 0 € (en cas d'admission avant 12h et de sortie après 14h): cette mesure est d'application dans la facturation Mediprima.

Quote-part personnelle journée d'entretien à 0 € (jour de sortie en cas d'admission avant 12h et de sortie après 14h) : cette mesure est d'application dans la facturation Mediprima.

Suppression du mini-forfait 0761213 à partir du 01/01/2014 : cette mesure est d'application dans la facturation Mediprima.

Mesures hôpitaux 1-1-2014. (voir point 4 de la mise à jour 2013/5) et Circ Hop 2014/ 4: Record 20 Zone 10 : mention du type de facture 9.

Record 30 Zone 4 : utilisation du pseudocode 761213 (soins urgents et perfusions) Record 30, 40 et 50 Zone 13 : pseudocode service 720. De cette façon, chaque prestation associée au type de facture 9 est associée au pseudocode de l'ancien miniforfait sans que celui-ci soit facturé.

Date d'entrée en vigueur : facultatif pour les prestations effectuées à partir du 1/1/2014 et obligatoire pour les prestations à partir du 1/3/2014

## Enregistrements de type 40 / R40

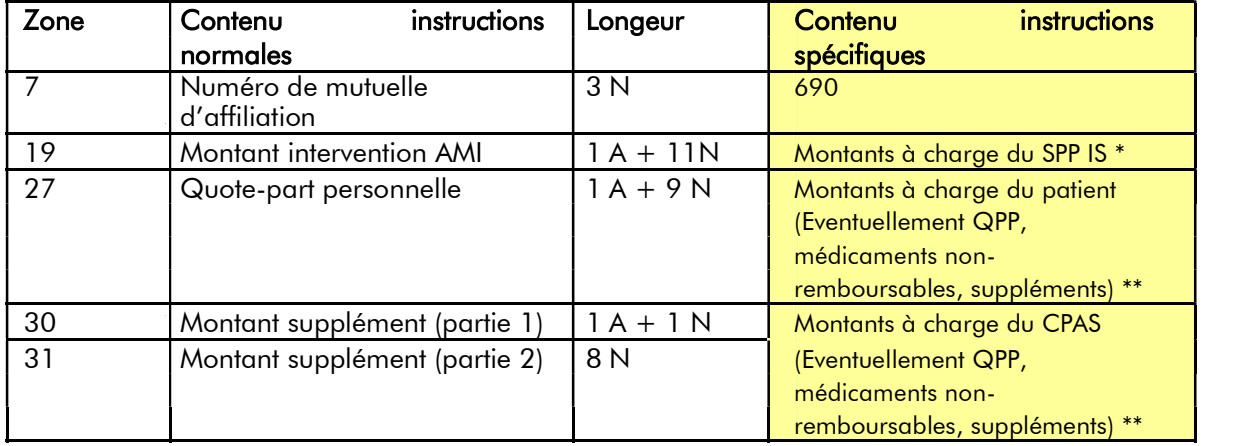

Ci-dessous sont reprises les zones dont le contenu/contrôle doit être modifié

#### Attention: la facturation du forfait médicaments, avec les règles y afférent, doit être appliquée comme prévu dans la réglementation INAMI.

6.1 : Forfait médicament (750002 =  $\epsilon$  0.62/jour)

Forfait médicament par admission (756000 = déterminé par hôpital) médicaments forfaitarisés : facturation à 25 % Médicaments non forfaitarisés: facturation à l'OA selon les règles classiques de tarification

6.1 : Mesures hôpitaux 1-1-2014. (voir point 4 de la mise à jour 2013/5)

Forfait réduit par admission (en cas de réadmission du même patient dans le même hôpital dans les 10 jours après la précédente admission) – 0767502 : cette mesure n'est PAS d'application pour la facturation Mediprima.

6.1 \* Le tarif IM (intervention majorée) est d'application.

\*\* Si l'hôpital ne connaît pas l'intervention du CPAS pour les montants liés aux médicaments non-remboursables dans le cadre de l'AMI, le montant à charge du patient est mentionné dans la zone 27.

## Enregistrements de type 50 / R 50

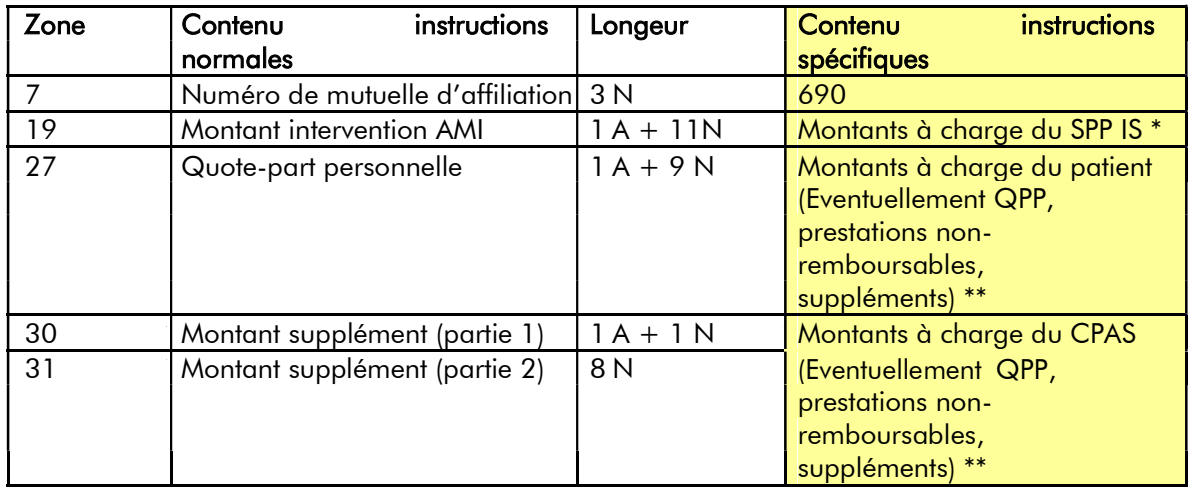

Ci-dessous sont reprises les zones dont le contenu/contrôle doit être modifié

## Attention: la facturation du forfait de Biologie Clinique et de radiologie, avec les règles y afférent, doit être appliquée comme prévu dans la réglementation INAMI.

- 6.1 Forfait biologie clinique (592001)
	- Forfait radiologie (460784)

Prestations de radiologie facturées comme dans l'AMI.

La quote-part personnelle pour les hospitalisés pour les prestations spéciales médicotechniques (700000) peut également être facturée au SPP IS.

- 6.1 Implants : étant donné que les marges de sécurité et de délivrance sont mentionnées dans l'AMI dans la zone 27 (quote-part personnelle), la marge de sécurité et la marge de délivrance sont, dans la facturation Mediprima, mentionnées dans la zone 19 (intervention SPP IS) si le SPP IS prend en charge la quote-part personnelle. Voir annexe 1.
- 6.1 : Mesures hôpitaux 1-1-2014. (voir point 4 de la mise à jour 2013/5) Type de record 50 – zone 3 – valeur 3 : honoraire forfaitaire réduit par admission pour imagerie médicale, biologie clinique, permanence (en cas de réadmission du même patient dans le même hôpital dans les 10 jours après la précédente admission). Cette mesure n'est PAS d'application pour la facturation Mediprima.
- 6.1 : Mesures hôpitaux 1-1-2014. (voir point 4 de la mise à jour 2013/5): Cumul interdit entre honoraires forfaitaires ambulant et hospitalisé. Cette mesure est d'application dans la facturation Mediprima.

6.1 \* Le tarif IM (intervention majorée) est d'application.

\*\* Si l'hôpital ne connaît pas l'intervention du CPAS pour les montants liés aux prestations non-remboursables dans le cadre de l'AMI ou aux suppléments, ces montants sont mis à charge du patient (zone 27).

6.4 Faisant suite à la circulaire OA n° 2024/117 du 25-4-2024:

Pour les articles 3, 18 et 24 dans le cadre de la biologie clinique, le tarif "non-assuré" doit être facturé pour MediPrima.

Cette mesure est d'application à partir du 01/01/2024.

# Enregistrements de type 80 / R80

Ci-dessous sont reprises les zones dont le contenu/contrôle doit être modifié

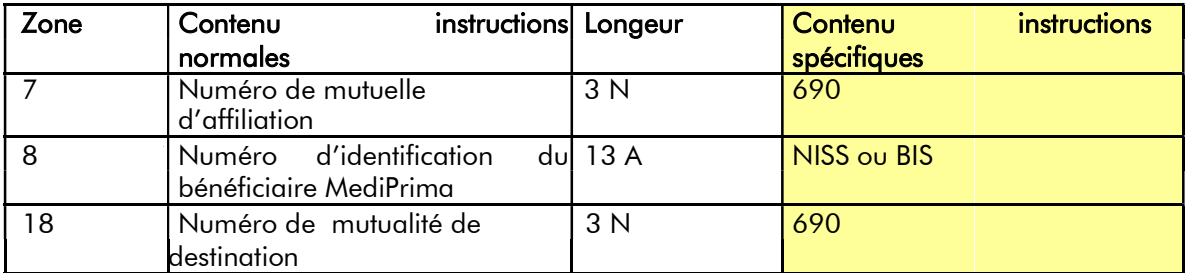